## Quadro P620とディスプレイの接続方法

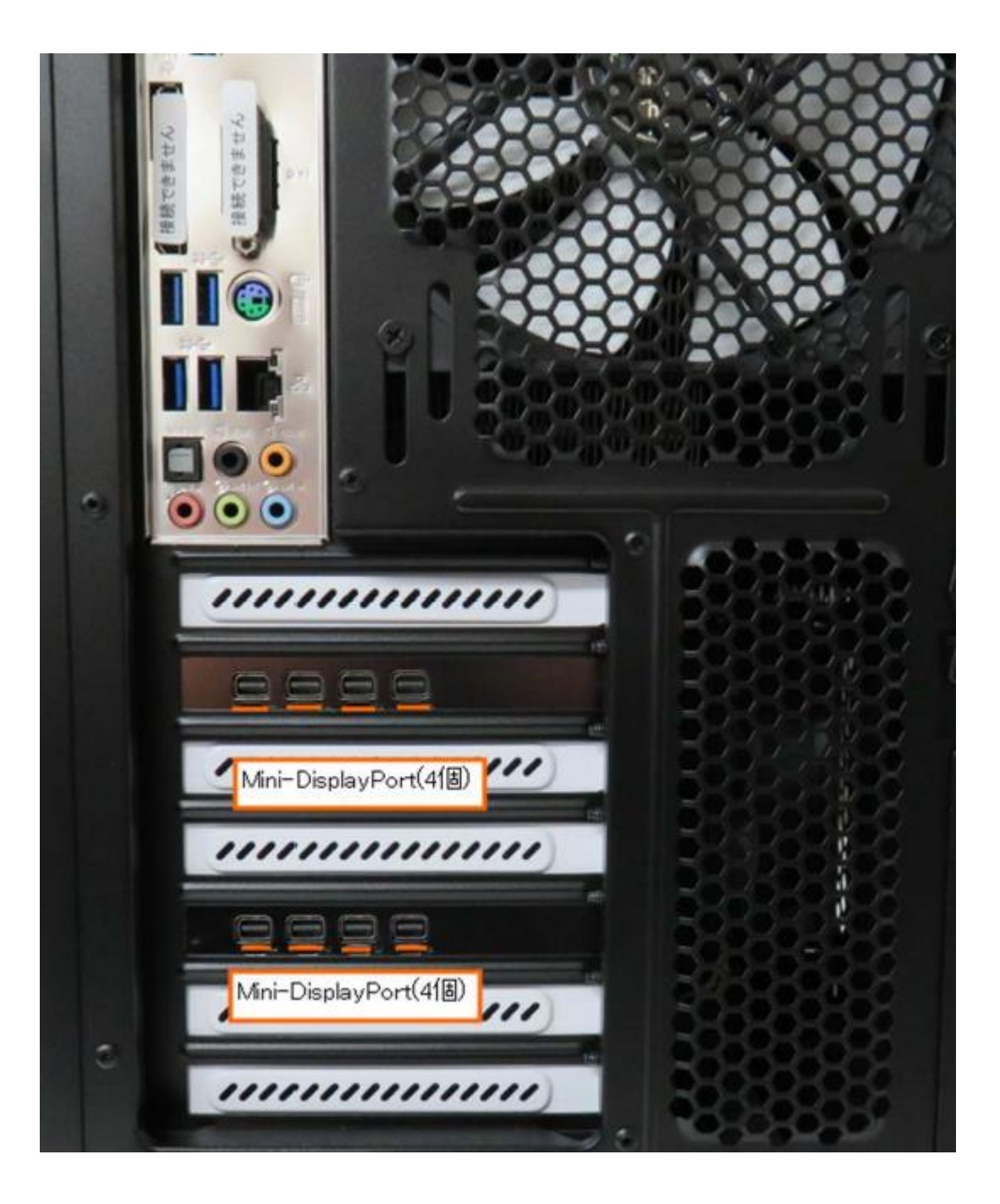

デイトレPC (Quadro P620)の接続方法をご 説明いたします。

まずはパソコン背面の接続端子を確認します。

8つの端子にモニター8台を接続を行います。 (4画面PCの場合は、モニター4台に接続)

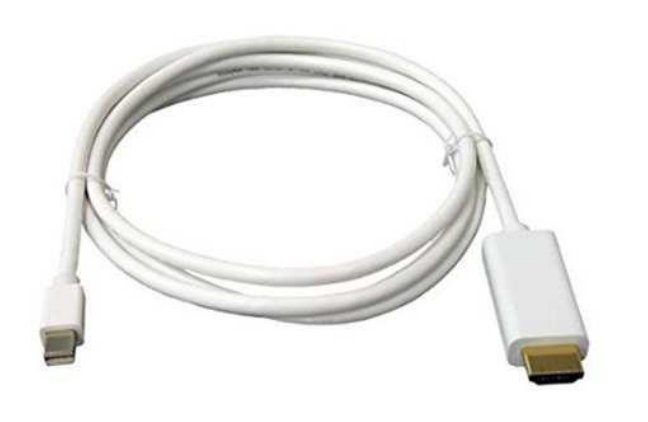

次に接続ケーブルの確認をします。

サービスで同梱しております Mini-DisplayPort-HDMIケーブル8本 (4画面PCの場合は4本)

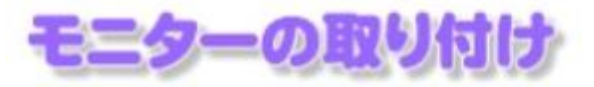

それでは、実際の配線に入ります。(配線は、パソコン、モニターの電源をオフ (こして行ないます。)

まずはモニターの配置、取付けを行なってください。

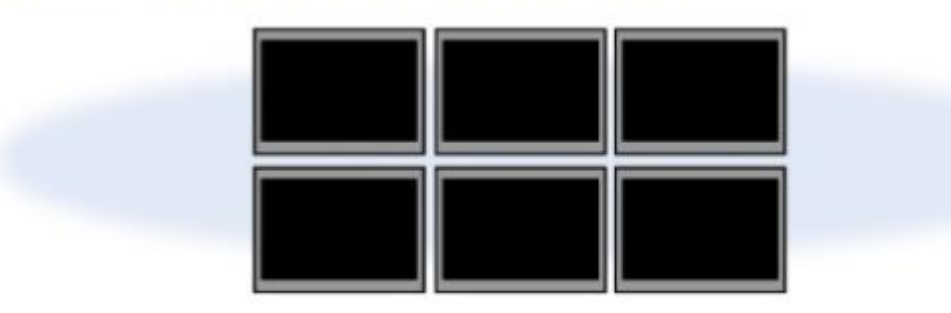

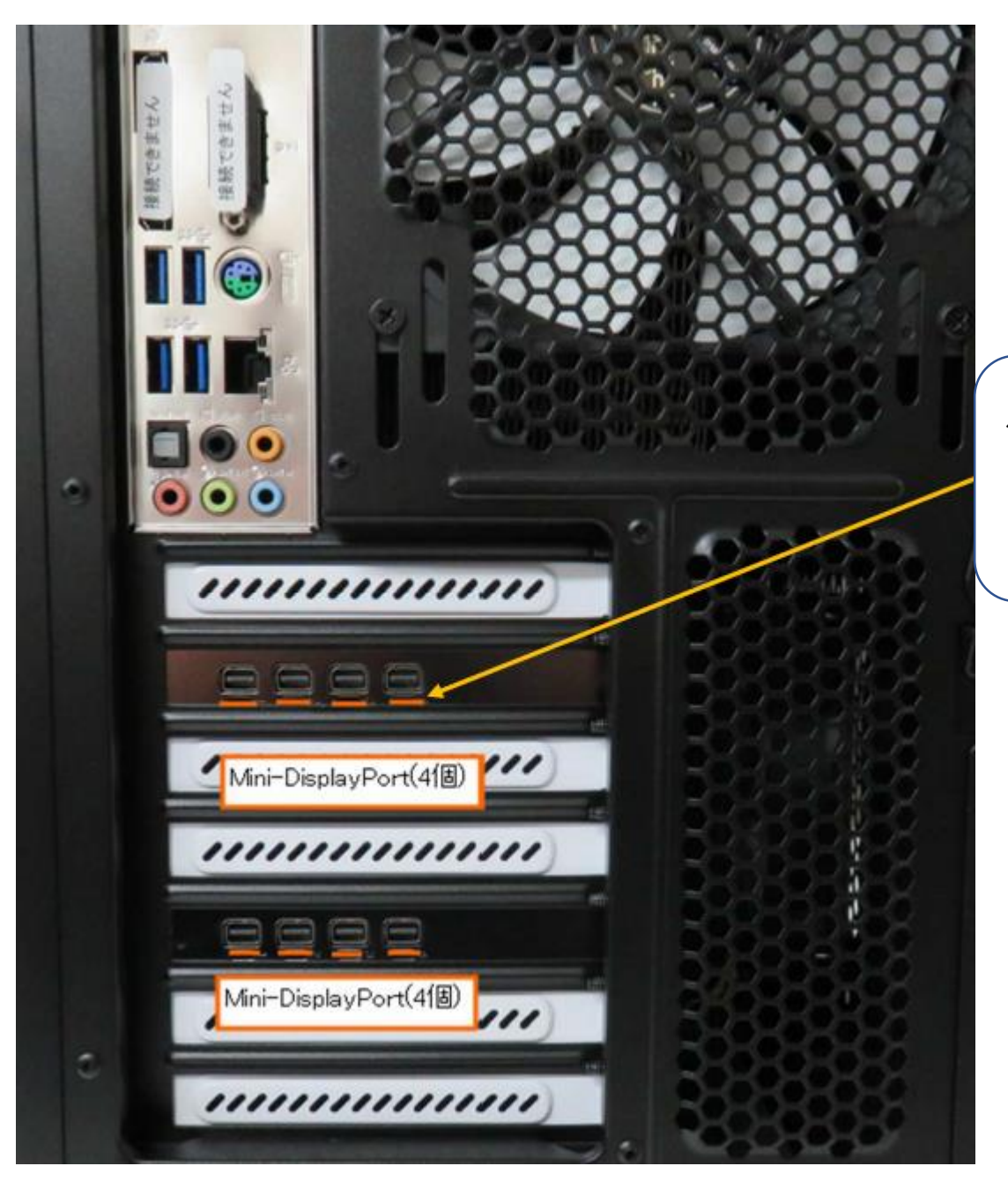

付属のモニターケーブルの Mini-DisplayPortをPC背面の端子に接続 をします。

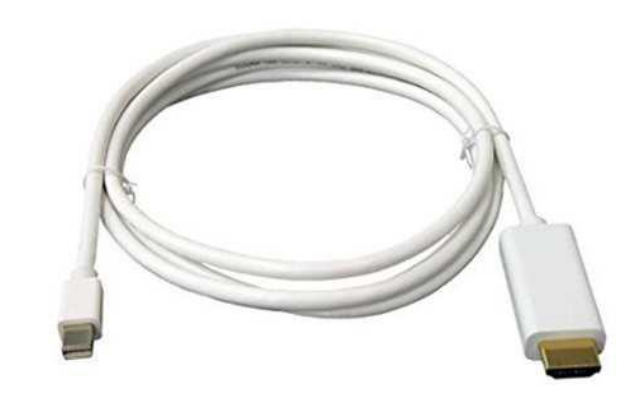

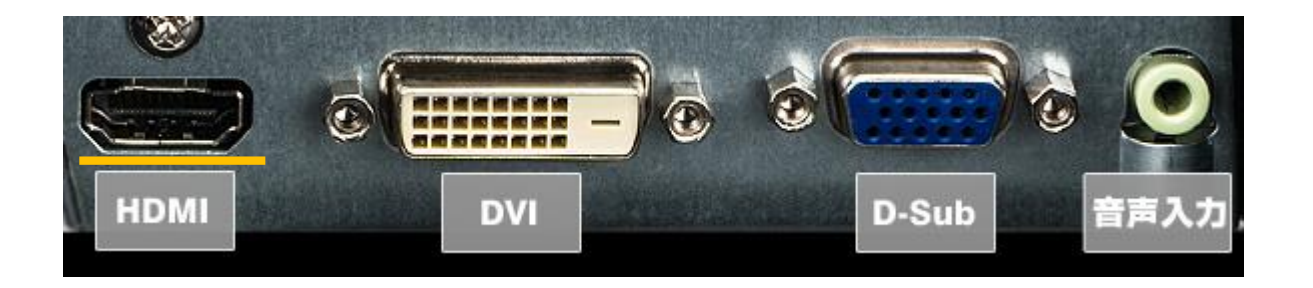

付属のモニターケーブルの HDMI側をモニターのHDMI端子に接 続をします。

同じ手順で残りのモニターとパソコンの接 続を行います。